Android

- 13 ISBN 9787121160998
- 10 ISBN 7121160994

出版时间:2012-4

页数:586

版权说明:本站所提供下载的PDF图书仅提供预览和简介以及在线试读,请支持正版图书。

#### www.tushu000.com

#### Android从诞生到现在的短短几年时间,凭借其开源开放性、优异的用户体验和极为方便的开发方式,

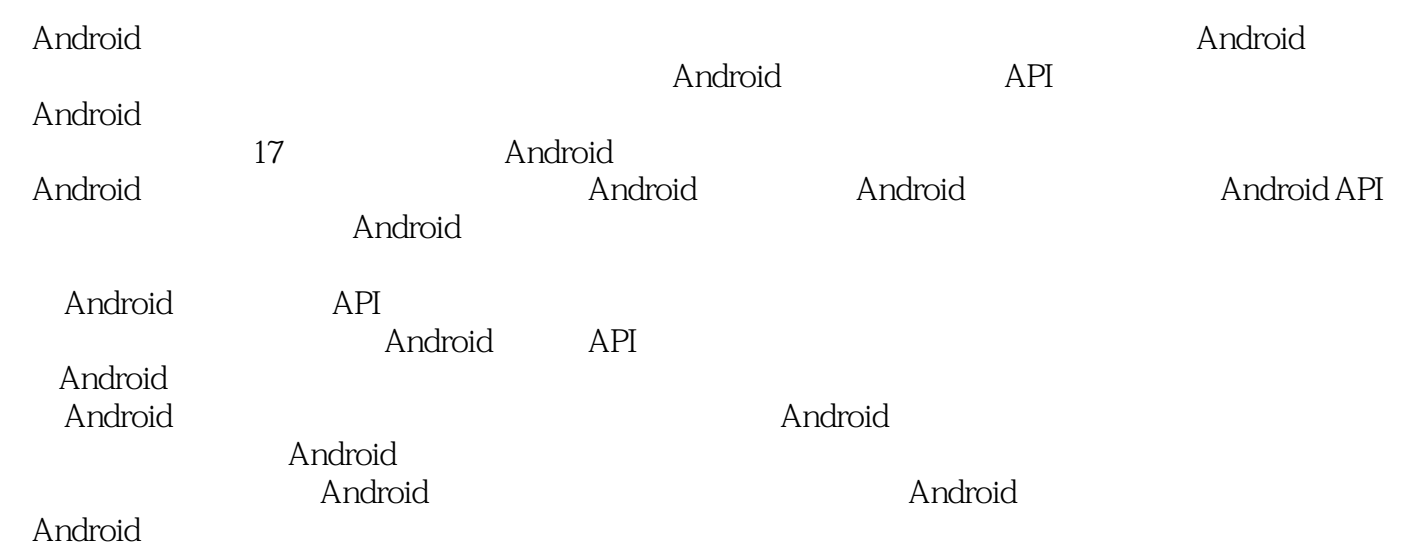

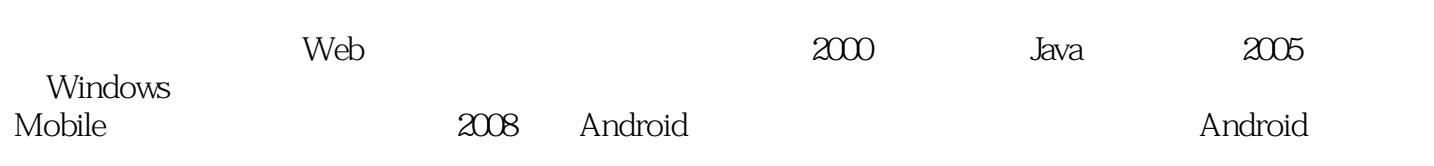

Android 1 Android  $1.1$  $1.1.1$  Linux 1.1.2 Windows Mobile 1.1.3 Symbian  $1.1.4$  iOS 1.1.5 BlackBerry 1.1.6 Palm  $1.2$  Android 1.2.1  $1.22$  Android 1.2.3 Android  $1.3$  Android 1.4 Android 1.4.1 Activity 1.4.2 Service 1.4.3 BroadcastReceiver 1.4.4 ContentProvider  $1.45$  Intent  $1.46$  View 1.5 Android Market 1.6 Android 1.6.1 Ophone 1.6.2 Lephone  $1.63$   $OS$  $\frac{1.7}{2}$ Android 2.1 Android 2.2 Android  $221$  JDK 222 Eclipse 223 Android SDK  $224$  ADT 2.25 Eclipse 2.3 Android AVD 231 AVD 2.3.2 AVD 233 AVD 234 AVD 2.4 Android 24.1 ADB  $242$ DDMS  $243$ AAPT 2.4.4 Mksdcard 245 DX 246 Android Monkey

24.7 Traceview 25 3 Android 3.1 Android 3.2 Android 3.3 Android  $331$  src 332 gen 333android.jar  $334$  res  $\qquad$  assets 335 AndroidManifest.xml 34 Android  $34.1$ 34.2 Activity 34.3 Service

344 BroadcastReceiver

 …… Android API

- 4 Android
- 5 Android
- 6 Android
- 7 Android
- 8 Android
- 9 Android
- 10 Android
- 11 Android
- 12 Android
- 13 Android
- 14 Android
- 15 Android
- 16 Android
- 17 Android

*Page 5*

addEarcon addSpeech addEarcon playEarcon addSpeech speak addEarcon public int addEarcon String earcon String filename public int addEarcon String earcon String packagename int resourceId earcon: earcon: earcon: packagename: resourceId: ID filename: addEarcon playEarcon playEarcon playEarcon and playEarcon playEarcon 13.1.15 playEarcon  $\operatorname{add}\nolimits$ Earcon $\operatorname{add}\nolimits$ Earcon $\operatorname{add}\nolimits$ Earcon playEarcon blayEarcon playEarcon int queueMode HashMapparams earcon: earcon: The String queueMode: a contract the QUEUE FLUSH 播放新的内容,QUEUE ADD方式表示将新的内容添加到队列尾部进行播放。 params:使用的参数列 KEY PARAM STREAM KEY PARAM UTTERANCE  $ID$  anull  $I$ Activity<br>TextToSpeech  $\rm on$ Destroy  $s$ hutdown $s$ 13.15 (a)  $\frac{13.15}{13.15}$  (b)  $\frac{13.15}{13.15}$  (b)  $\frac{13.15}{13.15}$  (b)  $\frac{13.15}{13.15}$  (b)  $\frac{13.15}{13.15}$  (c)  $\frac{13.15}{13.15}$  (c)  $\frac{13.15}{13.15}$  (c)  $\frac{13.15}{13.15}$  (c)  $\frac{13.15}{13.15}$  (c)  $\frac{13.15}{13.1$ win.wav, SD

 $1$  API 2 java<br>3<br>4  $3 \sim$  $4<sub>1</sub>$  $5\,$  $\begin{array}{lll} \text{CONTEXT}, \text{SERVICE} \qquad \qquad & \text{USB} \end{array}$  $6\,$  $7$ google Android API  $8<sub>5</sub>$ endroid java API, android android and API, android and API, and API, and API, and API, and API, and API, and API, and API, and API, and API, and API, and API, and API, and API, and API, and API, and API, and API, and API, XML<br>COMPI 10 API  $11$  $12 \t\t\t API$ 13 Android<sub>a</sub> extended the Android and Android  $\Delta$ ndroid $\Delta$ 14 , android ,<br>15  $15$  $16$  $17$  $18$ 19、英语不好,只能看这书了

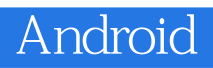

1 RT

 $50%$ 

会在本章使用无数遍……很让人怀疑,作者举这么多遍例子是否是为了增加书本厚度,因为如果只举

本站所提供下载的PDF图书仅提供预览和简介,请支持正版图书。

:www.tushu000.com